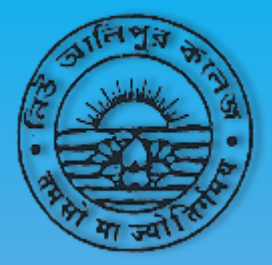

**Department of English** 

New Alipore College, Kolkata

**Organizes** 

An International Webinar on

## "Cosmopolitan Spaces: Indian Literature and the **Counterpoints of Modernity"**

**Meeting platform: Google Meet Date: 21 Jul 2020** 

**Time: 3:30 pm (IST)** 

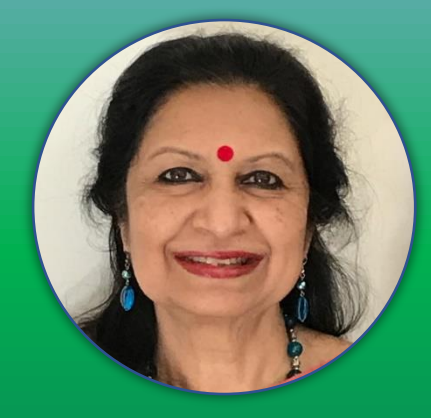

**Speaker: Prof. Malashri Lal** Former Professor, University of Delhi

Prof. Bulu Mukhopadhyay HoD, English

Prof. Jaydeep Sarangi **Principal (Patron)** 

**Technical Support: Prof. Rajeev Karmakar** 

Participants will get e-Certificates.

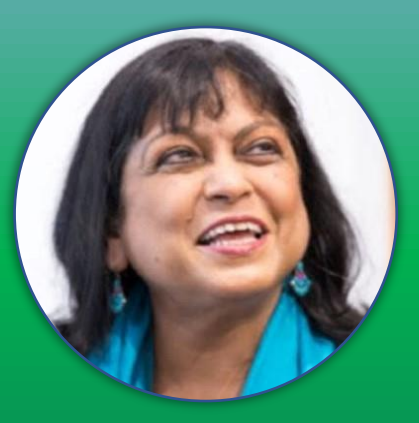

**Chairperson: Prof. Bashabi Fraser Professor Emerita, Edinburgh Napier University** 

**Registration link** 

Scan the QR or just click on it

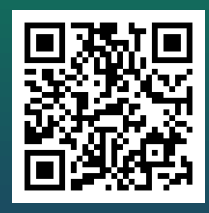